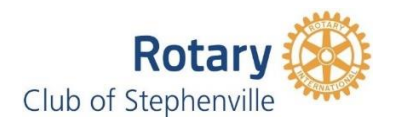

## **Membership Proposal Criteria and Procedure**

## **Note: Do not invite your prospective member to join Rotary, rather be guided by the following process.**

Increased membership is a club priority. We need members who have the skill sets and can dedicate the time and commitment to "Service Above Self". You are encouraged to speak about Rotary to your friends, colleagues, professional and business people. If there appears to be any interest, follow the procedure below:

- *1.* Complete and present a Membership Proposal Form [link,](https://www.crsadmin.com/gen/documents/DocDownloadHandler.aspx?id=8e1fdff0-cdd5-464d-b930-832697627b6e) to the membership committee*.*
- 2. The membership committee will review the proposal.
- 3. Present the proposed name to the club during a weekly meeting.
- 4. Once the name is submitted to the club at a weekly meeting and circulated via email, all members have one week to put forth any concerns or objections in writing to the membership committee.
- 5. The membership committee will bring any concerns or objections forth to the executive who will review in good faith and decide.
- 6. If the one-week period has passed and no objection or concerns have been brought forth, then the Rotarian will enthusiastically talk with the proposed new member expressing the benefits of Rotary.
- 7. Likewise, the Rotarian will talk to the proposed new member about expectations including ethics, annual fees and time commitment. During the discussion, include attendance at weekly meetings, committee involvement and helping with our community activities.
- 8. The individual presented can then be invited to attend two meetings.
- *9.* The proposed member will be asked to fill out the "New Rotarian Information Sheet". [link](https://www.crsadmin.com/gen/documents/DocDownloadHandler.aspx?id=ca484f9c-745c-4a56-bbc4-89b7355958e8)
- 10. The secretary will sign the "New Rotarian Information Sheet" to verify that the information is complete.
- 11. The member will pay their annual dues.
- 12. The new member will then be inducted.